A good first impression Personal websites

Nathaniel Budijono

SASE Labs UMN

February 1, 2021

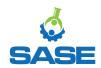

Nathaniel Budijono (SASE Labs UMN)

A good first impression

February 1, 2021 1/5

(Start recording!)

- Why make a personal site?
  - A blog
  - Your resume + more!
  - Stand out in the age of online applications
- Why GitHub Pages?
  - It's free
- Why Hugo?
  - It's easy 'cause Markdown is easy
  - It works well with GH Pages
  - We use it for SASE Lab's website
  - I use it for my personal website

Do the pre-workshop stuff (if you want to follow along)

- Create a GitHub account
- Install git
- Programming interfaces
  - VSCode
  - Sublime
- Install Hugo and its dependencies
- Pick a theme

Nathaniel Budijono (SASE Labs UMN)

Nathaniel shows his screen

・ロト ・ 日 ト ・ ヨ ト ・ ヨ ト

- See this for help
- You should have your site live on the internet at https://your-github-username.github.io
- If you buy a domain name, you can use it instead